## **RE4103 nach Koblenz Hbf**

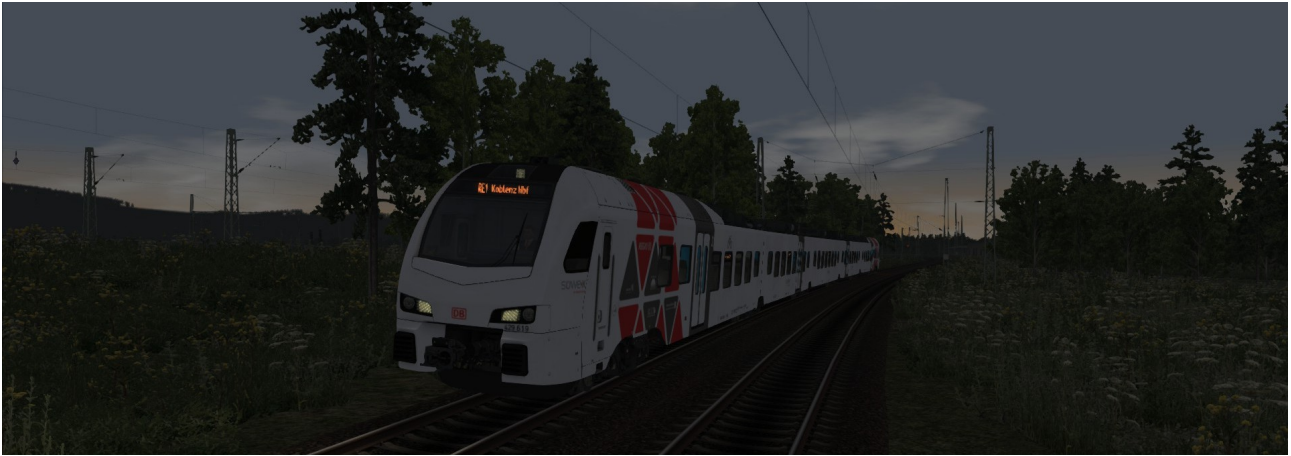

## **Beschreibung:**

Sie fahren einen RE1 Umlauf von Trier Hbf nach Koblenz Hbf.

Aufgrund der Strecken und Spiellänge (ca. 85 Minuten) wurde die Fahrt in zwei Szenarien aufgeteilt. Von Trier nach Cochem(1/2) und dann weiter nach Koblenz(2/2).

Erstellt wurde das Szenario von [Knuub](http://rail-sim.de/forum/index.php/User/5650-Knuub/) aus dem Rail-Sim.de Forum. Bei Fragen, Problemen oder Fehler kann man sich im Rail-Sim.de Forum im Thread ["Knuub Szenarien"](http://rail-sim.de/forum/index.php/Thread/10456-Knuub-Szenarien-IC-2178-nach-Hamburg-Altona/?pageNo=1) oder bei mir direkt per [private Nachricht](http://rail-sim.de/forum/index.php/User/5650-Knuub/) melden.

## **Installation:**

Das Szenario wird mit der Utilities.exe installiert.

Die Utilities.exe befindet sich standardmäßig unter : Programme (x86)\Steam\SteamApps\common\RailWorks

Die Utilities.exe öffnen → Paket Manager → Installieren  $\rightarrow$  RE4103 nach Koblenz Hbf.rwp auswählen  $\rightarrow$  Fertig!

## **Es wird für das Szenario benötigt:**

**Kostenpflichtig: [Moseltalbahn \(Strecke Koblenz – Trier\)](https://www.aerosoft.com/de/bahnsimulation/add-ons-ts2018/strecken/1031/durchs-moseltal) [Mannheim-Karlsruhe](http://store.steampowered.com/app/277768/Train_Simulator_The_Rhine_Railway_Mannheim__Karlsruhe_Route_AddOn/?l=german) [TTB Szenariopaket München-Augsburg](http://www.trainteamberlin.de/forum/index.php?showtopic=1455) Kostenlos: Raildesigns ["185 604-6 "RHC" \(KI Version\)"](https://www.raildesigns.de/downloads/3dzug-ki-repaints/) [Raildesigns "185 631-9 "RHC" \(KI Version\)"](https://www.raildesigns.de/downloads/3dzug-ki-repaints/) [Raildesigns "Durchs Moseltal "Reloaded" v1.2"](https://www.raildesigns.de/downloads/aerosoft-durch-s-moseltal-reloaded/) [Raildesigns "Stadler Flirt 3 "SÜWEX" KI Version"](http://rail-sim.de/forum/wsif/index.php/Entry/3759-CT-Stadler-Flirt-3-S%C3%9CWEX-KI-Version-by-RD/#files) [Raildesign "Bombardier Talent 2 "Moseltalbahn" KI Version](http://rail-sim.de/forum/wsif/index.php/Entry/3768-DTG-Bombardier-Talent-2-Moseltalbahn-KI-Version-by-RD/)**

**Danksagung an: Mozart für die automatischen Haltestellenansagen Scarlet für das Tool für die Zugzielanzeigen an den Bahnhöfen eCore für die Zugbegleiteransagen**

**Viel Spaß Knuub**